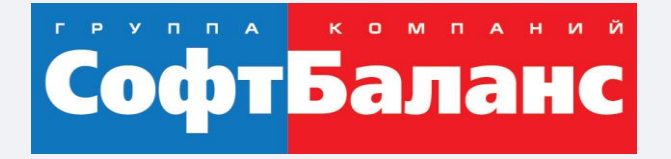

#### **Работа с расширениями 1С на примере внедрения 1С:ERP на производственном предприятии**

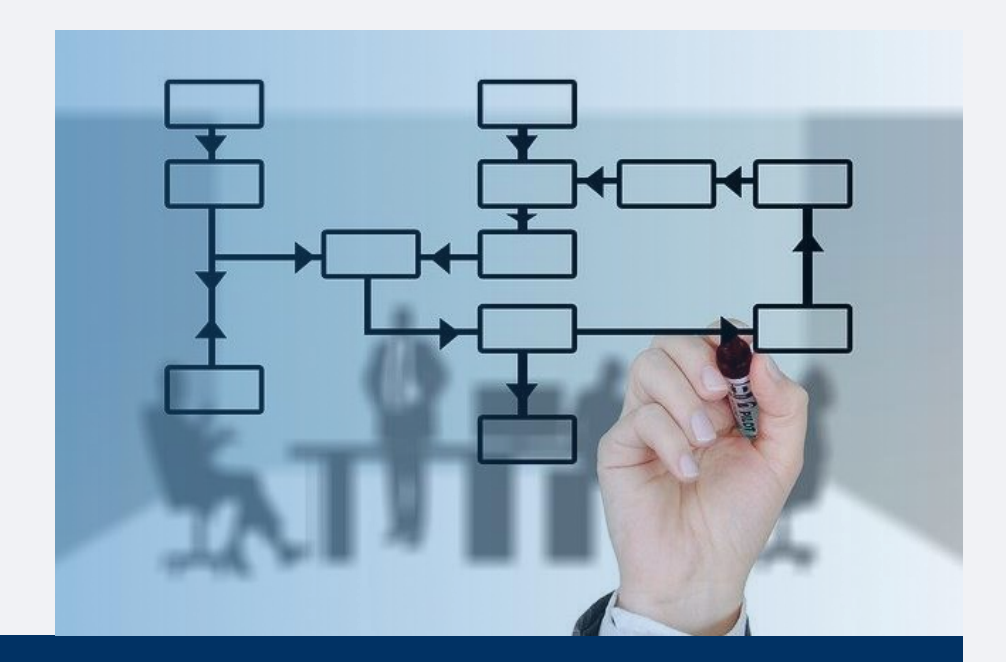

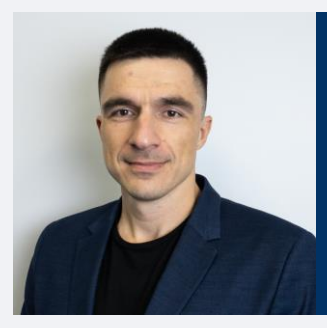

**Блажеев Егор**

Ведущий программист департамента корпоративных проектов ГК «СофтБаланс»

blazheev@softbalance.ru sb-vnedr.ru

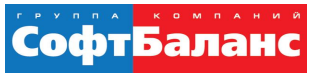

#### **Что такое расширение 1С и для чего оно нужно**

- Расширения в 1С это механизм, позволяющий вести доработки конфигурации, сохраняя ее на типовой поддержке.
- Расширения конфигурации позволяют значительно упростить адаптацию типового прикладного решения к потребностям конкретного внедрения, конкретного заказчика.

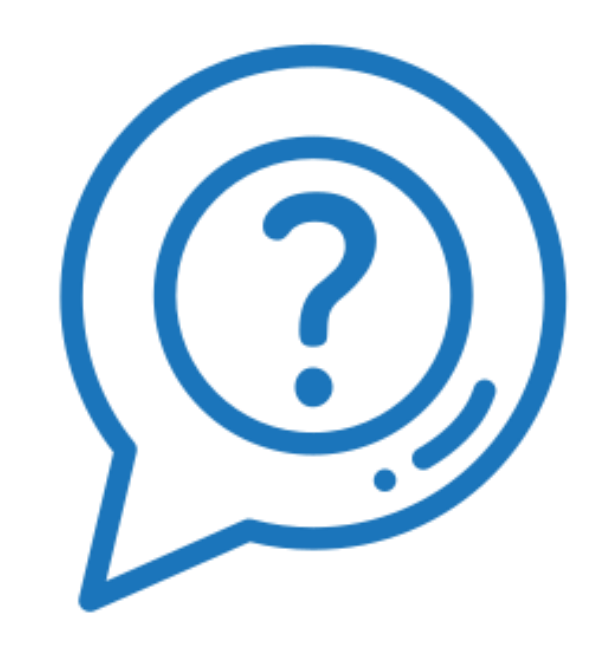

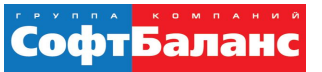

#### **Для чего нужно расширение 1С**

- Создавать новые объекты, такие как справочники, документы, отчеты, регистры
- Корректировать существующие формы документов, создавать новые
- Создавать новые подсистемы, роли, планы обмена
- Изменять, дополнять общие модули и модули объектов

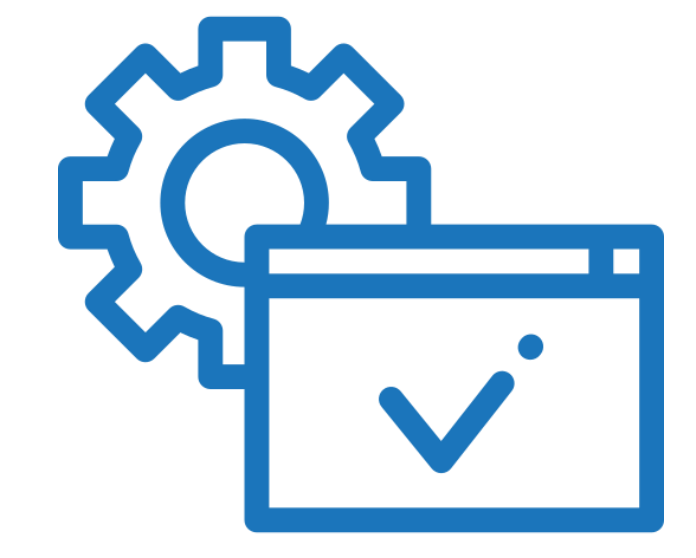

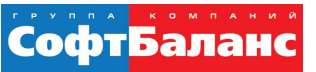

#### **О заказчике**

- Предприятие лёгкой промышленности, выпускает различные типы ковровых напольных покрытий
- Мощности предприятия позволяют выпускать ежемесячно около 2 млн. кв.м. продукции

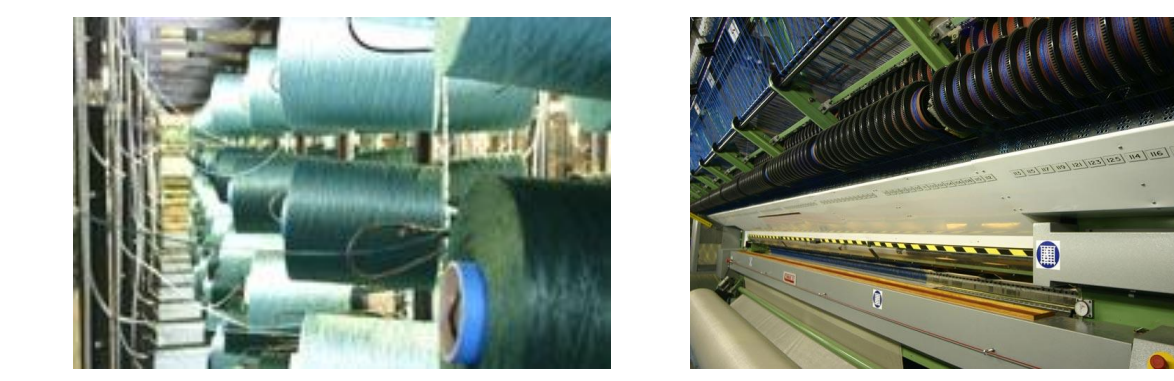

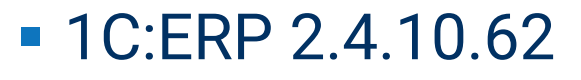

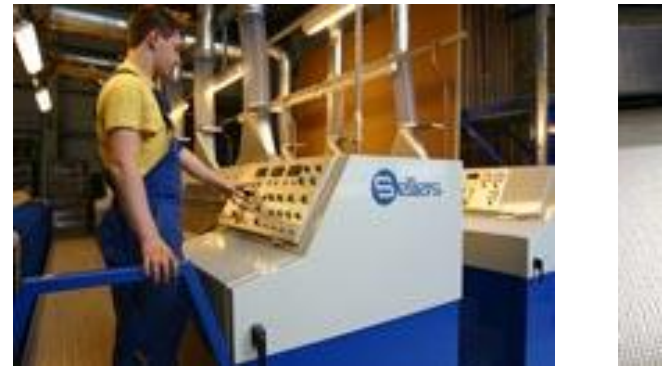

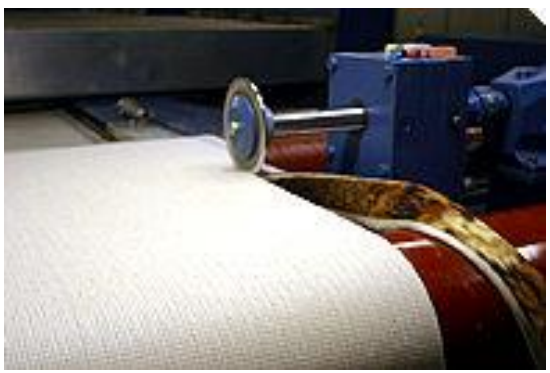

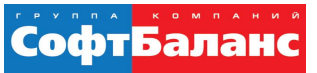

### **Основные блоки разработки на данном проекте**

- АРМ (автоматизированное рабочее место) по выпуску продукции
- Небольшие доработки по структуре документов
	- Ввод на основании
	- Групповое формирование документов
	- Корректировка логики в работе формы документов
- Доработка обмена между текущей базой и базой 1С: Бухгалтерия предприятия, редакция 3.0 с использованием 1С:КД 3.0

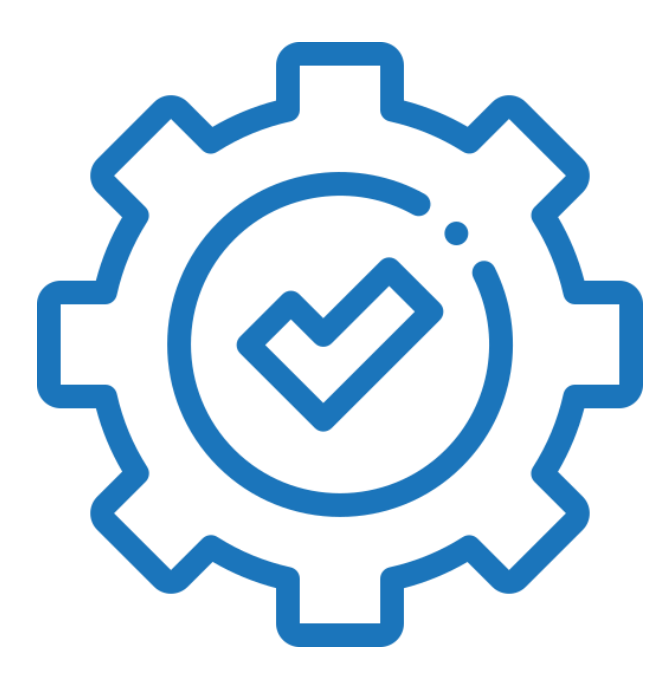

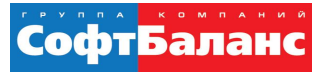

#### **АРМ по выпуску продукции**

- Разработано рабочее место по выпуску продукции полностью на расширении
- На этапе разработки АРМ не выявлено недостатков использования расширения

Выпуск продукции (без заказов)  $\leftarrow$  $\rightarrow$ Произвести: Спецификацию Продукцию Переделы: Отображать Скрыть Вид продукции: Все | Дорожки | Коврики | Икея Номенклатура Спецификация передел Спецификация Дорожка необработанная Принт ПА 1 151 1 Дорожка необработанна Дорожка необработанная Принт ПА 1 151 3 Дорожка необработанная Дорожка необработанная Принт ПА 1 151 1 дорожка обработанная Принт ПА 1,0 Дорожка обработанная Г Дорожка необработанная Принт ПА 1 151 3 дорожка обработанная Принт ПА 1,0 Дорожка обработанная Г B... (1C: Предп. 2 | 11 | 131 | М М+ М- | 0 X Введите кол-во пог. метров 23 8  $\overline{9}$ 5  $6\phantom{1}$ 4 Информация о полуфабрикате Принт Дорожки ПА 5 Количество серий  $\overline{2}$ 3 Характеристика: МИЛАНА 8 50 151 1Y 1 сорт Характеристика Кол-во Серия 1434069  $\bf{0}$ МИЛАНА 8 50 1Y 1 сорт Количество: 2.00 м2  $\blacksquare$ Остаток: 35.00 м; 175.00 м2 OK C

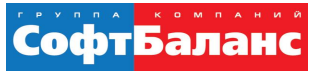

#### **АРМ по выпуску продукции**

- Созданы печатные формы, в которых реализована возможность подключения к стандартным документам по технологии БСП
- Возможность печати этикеток на стадии до формирования документов производства с учетом будущих серий продукции

#### Выпуск продукции (без заказов)

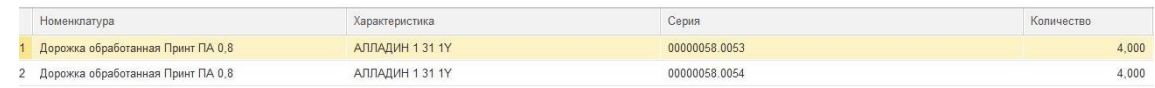

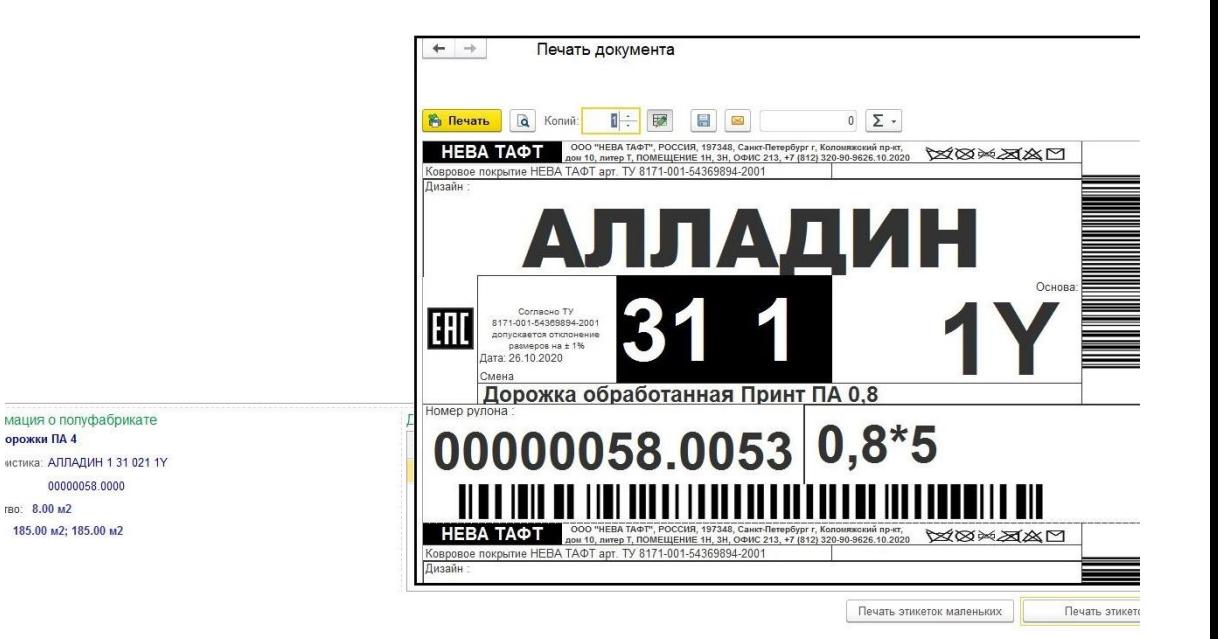

#### СофтБал

#### **АРМ по выпуску продукции**

- Упрощение работы ответственного работника
	- Автоматический подбор продукции по артикулу полуфабриката
	- Автоматическое формирование документа «Производство без заказа»
	- Возможность выпуска с учетом переделов
- Именно при разработке АРМ использование расширений показало себя наилучшим образом

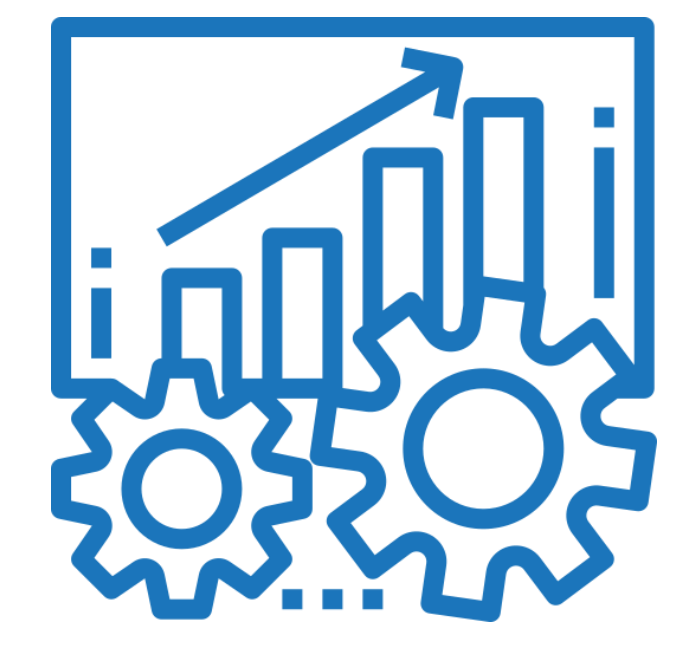

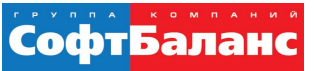

## **Доработки документов**

- Механизм ввода на основании
- Пакетный ввод документов
- Изменение модулей формы документов
- Изменения логики проведения документов

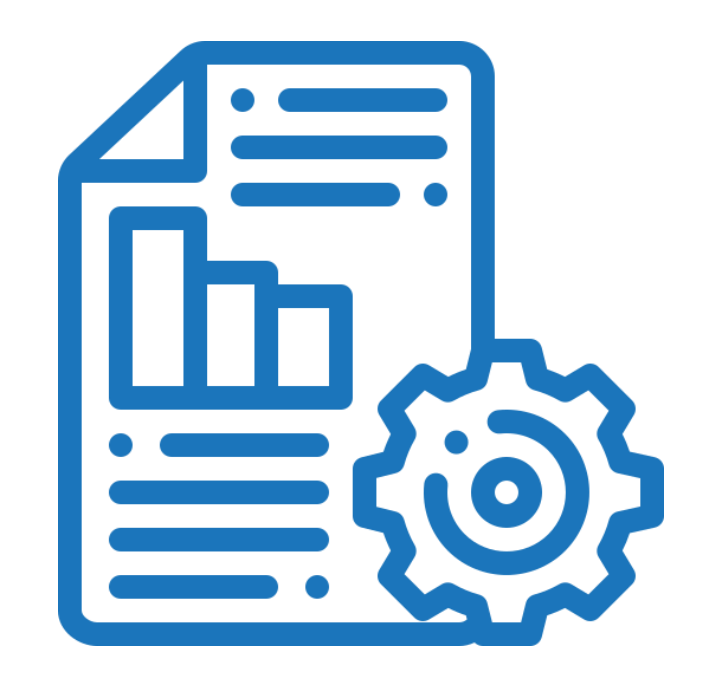

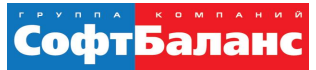

### **Плюс основной разработки на расширении**

- При изменениях, не затрагивающих структуру данных, обновлять конфигурацию можно «на лету»
- Можно подключать и отключать по желанию расширения, не затрагивающие структуру данных

### **Сложности разработки на расширении 1С**

- Нет возможности добавлять константы.
- Невозможность пользоваться конструктором запросов
- Невозможность создания реквизита с общим типом. (Документ, Справочник)

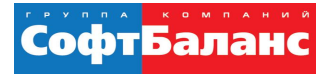

#### **Доработка обмена 1С:ERP – 1С:Бухгалтерия**

- Разработаны новые правила регистрации объектов
- В расширении переопределен модуль обмена на модуль, разработанный нами
- Доработаны правила загрузки объектов в БП, также с помощью расширения

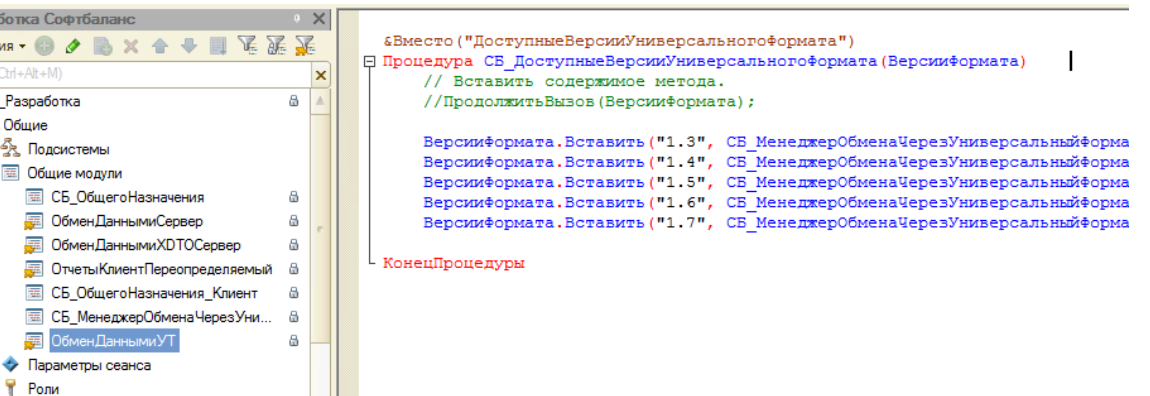

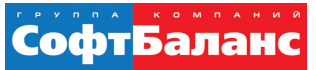

### **Плюсы разработки обмена на расширении**

#### Легкость отладки

- Полностью сохранен типовой модуль обмена
- Доработка обмена велась с помощью конфигурации 1С:КД 3.0

### **Минусы разработки обмена на расширении**

- Нет возможности расширить состав плана обмена через расширение
- Высокая вероятность неработоспособности обмена на расширении после обновления конфигурации поставщика

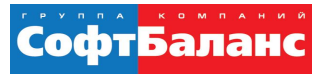

#### **Выводы**

- Нужно четко понимать круг задач до начала разработки
	- Разработка АРМ, дополнительных обработок хорошо себя показали на расширении
	- Есть случаи, когда в принципе невозможно обойтись без редактирования основной конфигурации
- Обновление не будет простым
	- Сохраняется возможность обновления конфигурации из пользовательского режима
	- В случае больших изменений необходима проработка модулей расширений на изменений основной конфигурации
	- Если отнестись к разработке на расширении с завышенными ожиданиями, то в самый неподходящий момент может остановиться работа конфигурации

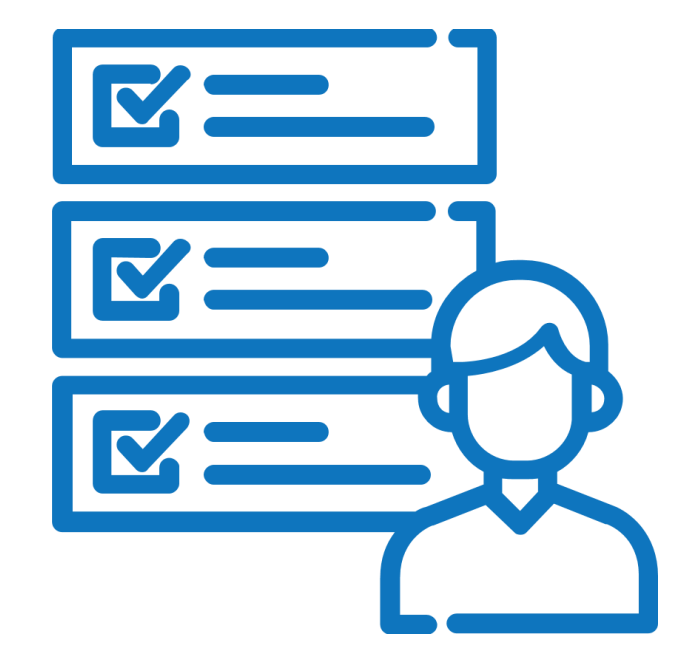

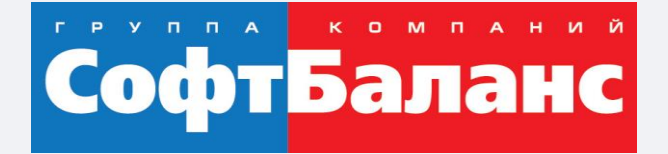

# **Спасибо за внимание!**

#### **[sb-vnedr.ru](https://sb-vnedr.ru/)**

#### **Блажеев Егор**

Ведущий программист департамента корпоративных проектов ГК «СофтБаланс»

blazheev@softbalance.ru sb-vnedr.ru